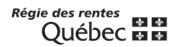

## Conversion of a defined contribution pension plan into a simplified pension plan

## Form II Confirmation of the conversion and payment of members' and beneficiaries' benefits

| 1. Plan name and number                                                                                                    |                                                                                                    |                  |
|----------------------------------------------------------------------------------------------------|----------------------------------------------------------------------------------------------------|------------------|
|                                                                                                    |                                                                                                    | <u> </u>         |
| Number assigned by the Régie des rentes du Québec                                                                                                    |                                                                                                    |                  |
| 2. Signatory's certificate                                                                                                    |                                                                                                    |                  |
| or as the administrator or mandatary of the administ                                                                                                    | , being duly authorized to act on behalf of the trator of the pension plan named above do hereby cer | tify as follows: |
| the plan was terminated in order to be converted into a simplified pension plan (SIPP) established by the following financial institution:      That SIPP is registered with the Pégie des reptes du Québes under number. |                                                                                                    |                  |
| That SIPP is registered with the Régie des rentes du Québec under number;  2. the plan's conversion date is                                                                                                    |                                                                                                    |                  |
| <ul> <li>2. the plan's conversion date is;</li> <li>3. the conversion notice of which a copy is hereto attached was sent:</li> </ul>                                                                                      |                                                                                                    |                  |
| <ul> <li>on to all persons who were active members on the conversion date;</li> </ul>                                                                                                    |                                                                                                    |                  |
| <ul> <li>on to all other members and beneficiaries;</li> <li>the prescribed statements were sent to every member and beneficiary having rights under the plan;</li> </ul>                                                 |                                                                                                    |                  |
| 5. all employer and member contributions required until the conversion date as well as all additional voluntary contributions collected were paid into the pension fund;                                                  |                                                                                                    |                  |
| 6. the benefits of the members and beneficiaries were fully paid in accordance with all applicable regulations;                                                                                                    |                                                                                                    |                  |
| 7. the plan no longer has any assets or liabilities.                                                                                                    |                                                                                                    |                  |
| Signature                                                                                                    | Date                                                                                                 | _                |
| Name of signatory's employer                                                                                                    |                                                                                                    |                  |
| Address (number, street, office)                                                                                                    |                                                                                                    |                  |
| City                                                                                                    | Province                                                                                             | Postal code      |
| Telephone area code Extension                                                                                                    | n Fax <sub>area code</sub>                                                                           |                  |
|                                                                                                    |                                                                                                    |                  |

Régie des rentes du Québec RCR-134A (04-08)